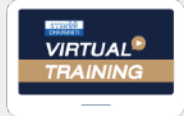

้บริษัท ฝึกอบรมและสัมมนาธรรมนิติ จำกัด

จัดอบรมหลักสตรออนไลน์ <mark>ผ่าน 1</mark> ZOOM

**สงวนลิขสิทธิ์ รหัส 21/1888Z น ๆ 6 ชม.**

**หลักสูตรนี้จะมีการบันทึกเสียงและภาพของผู้เข้าอบรมทุกคนตลอดระยะเวลาการอบรมเพื่ อใช้ เป็นหลักฐานนําส่งสภาวิชาชีพบัญชี** CPA/CPD **อื่**

 **ห้ามบันทึกเทป รวมถึงอุปกรณ์อิเล็กทรอนิกส์ทุกชนิด**

# **เจาะลึก... ภาษอ**า **ที่ผู้จัดการฝ่ายบัญชี** หัวหนาฟายบัญชี

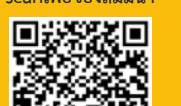

**scanเพื่อจองสัมมนา เคลียร์ปัญหาที่ เกี่ ยวกับภาษีมูลค่าเพิ่ มที่ พบบ่อย**

 **ต้องทราบ**

- **Update ภาษีเงินได้บุคคลธรรมดาและ ภาษีเงินได้นิติบุคคล**
- **STOCK สินค้าขาด-เกิน, ตีราคาสินค้าคงเหลือ**

#### วิทยากร

### อาจารย์สุเทพ พงษ์พิทักษ์

วิทยากรผู้เชี่ยวชาญกฎหมายภาษีอากร อดีตสรรพากรภาค 4 กรมสรรพากร

# **กําหนดการสัมมนา อัตราค่าสัมมนา**

**วันพฤหัสบดีที่**

**09.00-16.30 น.** 23 **พฤศจิกายน<sup>2566</sup>**

**อัตราค่าสัมมนา** สมาชิก (Tax, HR) **3,900 + VAT 273 = 4,173 บาท** บุคคลทั่ วไป

**4,400 + VAT 308 = 4,708 บาท** \* รับชําระเงินผ่านระบบ QR CODE หรือโอนเงินผ่านธนาคารเท่านัน้

**ท่านสามารถดูรายละเอียดเพิ่ มเติมได้ที่ www.dst.co.th สํารองที่ นั่ งได้ที่ Tel 02-555-0700 กด 1, 02-587-6860-64**

# หัวข้อสัมมนา

#### **1. ภาษีเงินได้บุคคลธรรมดา**

- Update การหักลดหย่อนและยกเว้นภาษีเงินได้บุคคลธรรมดา
- การวางแผนภาษีเงินได้บุคคลธรรมดาให้กับผู้บริหารขององค์กร

#### 2. **ภาษีเงินได้นิติบุคคล**

- Update สิทธิประโยชน์ทางภาษีที่ใช้ในปี 2566
	- สิทธิประโยชน์ทางภาษีสำหรับการลงทุนต่างๆ, งานวิจัยและพัฒนา
	- การบริจาค
- การเลือกการลงทน/ ลงทนอย่างไรให้ประหยัดภาษี หรือขยายกิจการ
- การลดค่าใช่จ่าย และประหยัดภาษีจากการนำเทคโนโลยีมาใช้ในกิจการ
- วิธีการตรวจสอบความถูกต้องทางด้านรายได้และรายจ่าย
- รายจ่ายในการขาย/บริหาร
- ค่ารับรอง, รายจ่ายที่ไม่เกี่ยวข้องกับกิจการ, รายจ่ายต้องห้าม
- ปัญหาการประมาณการกำไรสุทธิต่ำกว่าที่สรรพากรกำหนด
- กรณีมีผลขาดทุนยกมาเกิน 5 รอบระยะเวลาบัญชีต้องทำอย่างไร
- การใช้ผลขาดทุนของกิจการที่ได้รับการส่งเสริมการลงทุนจาก BOI
- การจ่ายเงินปันผล, ส่วนแบ่งกำไร
- ประเด็นการหักค่าเสื่อม ค่าสึกหรอตามหลักเกณฑ์ที่สรรพากรกำหนด และการลงรายจ่ายได้เพิ่มขึ้นจากการลงทุนในระบบอิเล็คทรอนิกส์
- ประเด็นหนี้สูญ, หนี้สงสัยจะสูญ และการตั้งดอกเบี้ยค้างรับโดยที่ไม่มีการกู้จริงจะมีภาระภาษีอย่างไร
- **3. การหักภาษีเงินได้ณ ที่จ่ายที่ผู้จัดการฝ่ายภาษีต้องไม่พลาดและถ่ายทอดต่อให้ลูกน้องได้อย่างถูกต้องแม่นยำ**
	- การใช้ระบบ e-Withholding Tax ผลทางภาษีทั้งในฝั่งผู้รับและผู้จ่ายเงิน
	- การแยกตามประเภทเงินได้ต้องหักภาษีอย่างไร
	- วิธีการออกหนังสือรับรองกรณีจ่ายเงินปันผล
- **4. ปัญหาที่เกี่ยวกับภาษีมูลค่าเพิ่มที่พบบ่อย**
	- Update การจัดทำส่งมอบและเก็บรักษาใบกำกับภาษีอิเล็กทรอนิกส์รูปแบบ e-Tax Invoice, ใบรับ e-Recipt
	- เทคนิคการตรวจสอบใบกำกับภาษีใบเพิ่มหนี้ใบลดหนี้เพื่อการขอคืนภาษีอย่างไร้ปัญหา
	- การใช้สิทธิ VAT 0% คุณคือผู้ส่งออกจริงหรือไม่
	- การตรวจสอบการลงรายงานในรายงานภาษีขาย (7%, 0%) ครบถ้วนหรือไม่
	- กรณีขายสินค้าไปต่างประเทศแต่ภายหลังได้มีการลดหนี้ต้องบันทึกในรายงานภาษีขายด้วยหรือไม่
	- ปัญหาการยื่นแบบ ภ.พ.30 ที่มียอดขายและยอดซื้อติดลบจะเป็นประเด็นให้สรรพากรเข้าตรวจหรือไม่

# **5.ปัญหาภาษีและแนวทางแก้ไขเกี่ยวกับการส่งเสริมการขาย**

- ส่งเสริมการขายกับค่ารับรองต่างกันอย่างไร
- ขายสินค้าแถมบริการได้หรือไม่ ทำอย่างไร
- การให้ส่วนลดบริษัทในเครือหรือการให้ส่วนลดพนักงานมากกว่าปกติทำได้หรือไม่ มีความเสี่ยงในการถูกประเมินหรือไม่
- **6. STOCK สินค้าขาด-เกิน, การตีราคาสินค้าคงเหลือ, การตีราคาหลักทรัพย์, สินทรัพย์ดิจิทัล**
- **7. ปัญหาภาษีที่เกี่ยวกับการกำหนดราคาโอนทรัพย์สิน/กำไรระหว่างนิติบุคคลที่มีความเกี่ยวกันกัน**

**ท่านสามารถดูรายละเอียดเพิ่ มเติมได้ที่ www.dst.co.th สํารองที่ นั่ งได้ที่ Tel 02-555-0700 กด 1, 02-587-6860-64**

#### บริษัท ฝึกอบรมและสัมมมาธรรมมิติ จำกัด ผูทำบัญชีและผูสอบบัญชี **VIRTUAL<sup>®</sup>** การอบรม Online ผานโปรแกรม *TRAINING* สามารถนับชั่วโมงได zoom ( งั้นตอนการสมัครและเข้าใช้งาน 1. สำรองที่นั่งการอบรมผาน www.dst.co.th เงื่อนไขการเขาอบรม Online และการนับชั่วโมงผานโปรแกรม ZOOM• ผูัเขาอบรมติดตั้งโปรแกรม Zoom Version ลาสุด แลวลงทะเบียน คลิกเพื่อลงทะเบียน ขั้นตอนการสำรองที่นั่ง โปรแกรมให้พร้อมใช้งาน<br>- คิคตั้งโปรแกรมบน Computer PC และ Notebook - ติดตั้งโปรแกรมบน Computer PC และ Notebook (คลิกที่ลิ้งค URLhttps://zoom.us/download เลือก Download Zoom Client for Meetings) R Zoom Client for Montings เมื่อทานลงทะเบียนเรียบรอยทานจะไดรับการยืนยันจาก - ติดตั้ง Application บน Smart Phone ผานระบบ ios และ Android e-mail : seminar@dst.co.th 2. ชำระเงิน (ผานระบบ QR CODE หรือโอนเงินผานธนาคาร) ขั้นตอนการชำระเงิน จองหลักสตรสัมมาออนไลน์ เรียบร้อยแล้ว .<br>พบรมพันมนา ด้วยการสแกน GR Code หรือ Borcode ได้ที่นี่ ต้นวนที่ต้องก็จะเงิน • การอบรมผานโปรแกรม ZOOM ควรติดตั้งโปรแกรมลงบนคอมพิวเตอร 1.712.00 unn หรือโนตบุคที่มีกลอง โดยเชื่อมตอระบบเครือขายอินเทอรเน็ตความเร็ว <u> III de la contrada de la contrada de la contrada de la contrada de la contrada de la contrada de la contrada</u> ไมต่ำกวา 10 Mbps เพื่อการอบรมที่มีประสิทธิภาพ • กำหนดจำนวนผูเขาอบรม 1 ทาน / 1 User • ผูเขาอบรมตองกรอกขอมูล ผาน google form เมื่อท่านชำระเงินเรียบร้อยแล้ว \*\*เฉพาะกรณีโอนเงินผ่านธนาคาร • ผูเขาอบรมตองเขาหองอบรมผานโปรแกรม Zoom กอนเวลาที่ระบุไว กรุณาสงหลักฐานการชำระเงินมาที่ e-mail : e-payment@dharmniti.co.th อยางนอย 20 นาที • ผูเขาอบรมตองตั้งชื่อบัญชี ZOOM เปนชื่อ-นามสกุลจริง ดวยภาษาไทย 3. สถาบัน ฯ จะส่ง<br>- แบบฟอร์มลงทะเบียนอบรม Zoom (กรอกรายละเอียดใน Google Form)<br>- กรณีนับชั่วโมงผู้ทำบัญชีและผู้สอบบัญชี ผู้เข้าอบรมค้องแนบรูปถ่ายหน้าตรง<br>พร้อมบัตรประชาชนใน Google Form ใหตรงตามบัตรประชาชน • ผูเขาอบรมตองเปดกลองตลอดระยะเวลาการอบรมและไมควรกดออก จากโปรแกรมเนื่องจากสถาบันฯจะทำการบันทึกเสียงและภาพเพื่อนำสง สภาวิชาชีพบัญชี - Link เข้าห้องอบรม (คลิก Link ณ วันอบรม)<br>- เอกสารประกอบการอบรม ผ่าน e-mail • เจาหนาที่จะ Capture หนาจอผูเขาอบรมทุกคน \* หลักสูตร 3 ชั่วโมง Capture หนาจอ 2 ชวง ชวงกอนอบรมและสิ้นสุด แบบฟอรมตัวอยาง \* หลักสูตร 6 ชั่วโมง Capture หน้าจอ 4 ช่วง<br> ช่วงเช้า ก่อนอบรม (09.00 น.) และจบการอบรมช่วงเช้า (12.15 น.) 1. ชื่อ-นามสกุล (ภาษาไทย) \* ช่วงบ่าย ก่อนอบรม (13.15 น.) และสิ้นสุดการอบรม (16.30 น.) *<u>ALLAMINATION</u>* • ผูเขาอบรมสามารถกดปุมยกมือ (Raise Hand) หรือพิมพขอคำถาม ผานทางชองแชทไดในระหวางอบรม • หลักเกณฑการนับชั่วโมง CPD สำหรับผูสอบบัญชีและผูทำบัญชีใหนับ 2.รหัสสารองที่นั่ง \* ดังนี้ ดำตกบบกงดณ \* นอยกวา 30 นาทีไมนับเปนจำนวนชั่วโมง \* 30 ถึง 59 นาทีใหนับเปนครึ่งชั่วโมง 3. E-mail (ใช้นำส่งหนังสือรับรองการนับขั้วโมง CPD และลิงค์เข้าร่วมการอบรม) \* \* 60 นาที ให้นับเป็น 1 ชั่วโมง • หนังสือรับรองจะจัดสงใหทาง e-mail ภายใน 1 วันทำการหลังเสร็จสิ้น **GARANTINARA** การอบรม • การพัฒนาความรู้ต่อเนื่องเป็นสิทธิส่วนบุคคล ต้องเข้าอบรมด้วยตนเอง 4. เบอร์โทรศัพท์ \* เทานั้นกรณีไมปฏิบัติตามเงื่อนไขขางตนจะไมสามารถนับชั่วโมงได **GARANTINARA**

- หามบันทึกภาพ วีดีโอแชรหรือนำไปเผยแพร (สงวนลิขสิทธิ์) -

**สํารองที่นั่งออนไลน์ที่ www.dst.co.th Call center 02-555-0700 กด 1 ,02-587-6860-4**